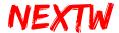

# ECM Starter Kit ECM-SK User Guide

Versions: V.1.7.4

Date: 2022.05

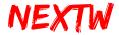

# Contents

| Chapter 1 Usage of steps                     | 4  |
|----------------------------------------------|----|
| 1.1 Board Pin Description                    | 4  |
| 1.2 System Connection                        | 8  |
| 1.3 Wiring between ECM-SK SPI and Controller | 8  |
| 1.4 SPI Specification and Transmission Mode  | 9  |
| 1.5 Description of SPI Transmission Timing   | 10 |
| 1.6 EtherCAT State Flow                      | 11 |
| Chapter 2 Command and Response               | 15 |
| 2.1 Command and Response Data Structure      | 16 |
| 2.1.1 GET_STATUS Command                     | 17 |
| 2.1.2 SET_STATE Command                      | 18 |
| 2.1.3 SET_AXIS Command                       | 19 |
| 2.1.4 SET_DC Command                         | 21 |
| 2.1.5 DRIVE_MODE Command                     | 24 |
| 2.1.6 SDO_RD Command                         | 25 |
| 2.1.7 SDO_WR Command                         | 26 |
| 2.1.8 ALM_CLR Command                        | 27 |
| 2.1.9 SV_ON Command                          | 28 |
| 2.1.10 SV_OFF Command                        | 29 |
| 2.1.11 IO_RD Command                         | 30 |
| 2.1.12 IO_WR Command                         | 31 |
| 2.1.13 CSP Command                           | 31 |
| 2.1.14 CSV Command                           | 33 |
| 2.1.15 CST Command                           | 35 |

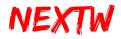

|                                       | ECM-SK User Guide |
|---------------------------------------|-------------------|
| 2.1.16 GO_HOME Command                | 37                |
| 2.1.17 ABORT_HOME Command             | 38                |
| 2.1.18 LIO_RD Command                 | 39                |
| 2.1.19 LIO_WR Command                 | 40                |
| 2.2 Response Data                     | 42                |
| Chapter 3 Operational Process Example | 44                |
| Chapter 4 Dynamic Library             | 45                |
| 4.1 Introduction to Dynamic Library   | 45                |
| 4.2 NEXTWUSBLib Library               | 45                |
| 4.2.1 OpenECMUSB Function             | 45                |
| 4.2.2 CloseECMUSB Function            | 46                |
| 4.2.3 ECMUSBWrite Function            | 46                |
| 4.2.4 ECMUSBRead Function             | 46                |
| 4.3 NEXTWUSB_dotNET Library           | 47                |
| 4.3.1 OpenECMUSB Function             | 50                |
| 4.3.2 CloseECMUSB Function            | 50                |
| 4.3.3 ECMUSBWrite Function            | 50                |
| 4.3.4 ECMUSBRead Function             | 51                |
| 4.3.5 ClearCmdData Function           | 51                |
| 4 4 Visual Studio Environment Setting | 52                |

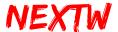

# Chapter 1 Usage of steps

# 1.1 Board Pin Description (V1.0)

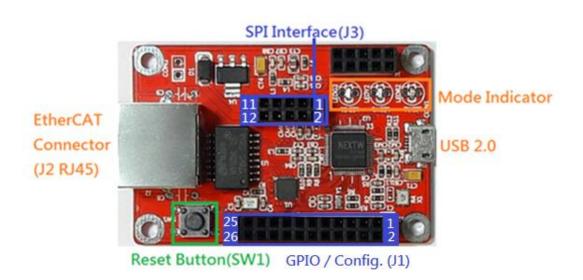

# 1.1.1 GPIO / CONFIG (J1) pin description

| Pin 11  | Pin 9    | Pin 7   | Pin 5    | Pin 3    | Pin 1    |
|---------|----------|---------|----------|----------|----------|
| Input 5 | Output 0 | Input 3 | Reserved | Reserved | 3.3V Out |
| Pin 12  | Pin 10   | Pin 8   | Pin 6    | Pin 4    | Pin 2    |
| CONFIG0 | Output 1 | Input 1 | Input 2  | Reserved | Reserved |

| Pin 25   | Pin 23   | Pin 21   | Pin 19  | Pin 17   | Pin 15   | Pin 13   |
|----------|----------|----------|---------|----------|----------|----------|
| Reserved | Output 5 | Output 4 | CONFIG3 | CONFIG2  | Output 2 | CONFIG1  |
| Pin 26   | Pin 24   | Pin 22   | Pin 20  | Pin 18   | Pin 16   | Pin 14   |
| GND      | Reserved | Input 4  | Input 0 | Reserved | Busy     | Output 3 |
|          |          |          |         |          | (Output) |          |

<sup>\*</sup> Note: The J1 Input / Output pin is directly provided by the ECM IC. Please design an appropriate isolation circuit to avoid IC damage. 3.3V is High level and OV is Low level. Please refer to the EC01M data sheet.

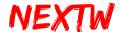

# 1.1.2 SPI(J3) pin description

| Pin 11   | Pin 9    | Pin 7   | Pin 5    | Pin 3    | Pin 1    |
|----------|----------|---------|----------|----------|----------|
| /RESET   | SPI_MISO | SPI_/SS | Busy     | Power In | Reserved |
|          |          |         | (Output) | (3.3V)   |          |
| Pin 12   | Pin 10   | Pin 8   | Pin 6    | Pin 4    | Pin 2    |
| Reserved | SPI_MOSI | SPI_CLK | Reserved | Reserved | GND      |

# 1.2 Board Pin Description (V1.1)

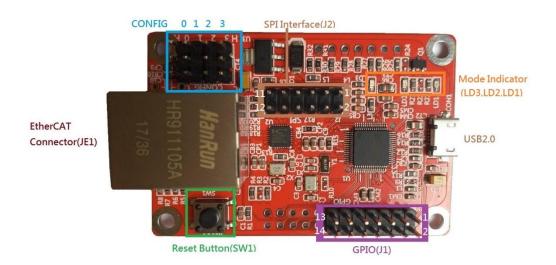

# 1.2.1 GPIO (J1) pin description

| Pin 13   | Pin 11   | Pin 9    | Pin 7    | Pin 5    | Pin 3    | Pin 1    |
|----------|----------|----------|----------|----------|----------|----------|
| Input 5  | Input 4  | Input 3  | Input 2  | Input 1  | Input 0  | 3.3V Out |
| Pin 14   | Pin 12   | Pin 10   | Pin 8    | Pin 6    | Pin 4    | Pin 2    |
| Output 5 | Output 4 | Output 3 | Output 2 | Output 1 | Output 0 | GND      |

<sup>\*</sup> Note: The J1 Input / Output pin is directly provided by the ECM IC. Please design an appropriate isolation circuit to avoid IC damage. 3.3V is High level and OV is Low level. Please refer to the EC01M data sheet.

# 1.2.2 SPI(J2) pin description

| Pin 11 | Pin 9    | Pin 7   | Pin 5    | Pin 3    | Pin 1    |
|--------|----------|---------|----------|----------|----------|
| /RESET | SPI_MISO | SPI_/SS | Busy     | Power In | Reserved |
|        |          |         | (Output) | (3.3V)   |          |

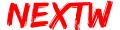

ECM-SK User Guide

| Pin 12   | Pin 10   | Pin 8   | Pin 6    | Pin 4    | Pin 2 |
|----------|----------|---------|----------|----------|-------|
| Reserved | SPI_MOSI | SPI_CLK | Reserved | Reserved | GND   |

# 1.2.3 SPI(Arduino Connectors) pin description

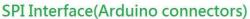

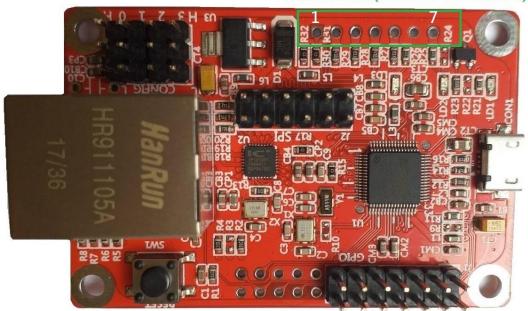

| Pin 1    | Pin 2   | Pin 3    | Pin 4    | Pin 5   | Pin 6 | Pin 7    |
|----------|---------|----------|----------|---------|-------|----------|
| Busy     | SPI_/SS | SPI_MOSI | SPI_MISO | SPI_CLK | GND   | Power In |
| (Output) |         |          |          |         |       | (3.3V)   |

<sup>\*</sup> Note: SPI (Arduino Connectors) has the same function as SPI (J2). Do NOT operate at the same time.

# 1.3 LED and CONFIG pin Description

# 1.3.1 LED indicator description

| Component mark (Color) | Meaning      |
|------------------------|--------------|
| LEDR1(Red)             | Power        |
| LEDY1(Yellow)          | Status LED Y |
| LEDG1(Green)           | Status LED G |

<sup>\*</sup> Pin7 Power In: It is recommended to provide 3.3V more than 200mA.

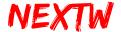

## 1.3.2 LED status description

| LEDY1(Yellow) | LEDG1(Green) | Status                                 |
|---------------|--------------|----------------------------------------|
| ON            | ON           | No EtherCAT slave found or             |
|               |              | slave did not reach the expected state |
| OFF           | OFF          | Init State or Pre-Operational State    |
| ON            | OFF          | Safe-Operational State                 |
| OFF           | ON           | Operational State                      |

## 1.3.3 Network (RJ45) LED status description

Network (RJ45) LED Y (Yellow): ON means the network speed is 100MHz. (normal)

Network (RJ45) LED G (Green): Flashing means data transmission.

# 1.3.4 CONFIG Pin status description

| CONFIG  | Status | Description                                   |
|---------|--------|-----------------------------------------------|
|         | L      | Host interface is set as USB                  |
| CONFIG0 | Х      | Host interface is set as SPI (Default)        |
|         | Н      | Host interface is set as SPI (Default)        |
|         | X      | Normal mode (Default)                         |
| CONFIG1 | L      | Normal mode (Default)                         |
|         | Н      | Test mode                                     |
|         | X      | Data size of each slave is 12 Bytes (Default) |
| CONFIG2 | L      | Data size of each slave is 12 bytes (Default) |
|         | Н      | Data size of each slave is 16 Bytes           |
|         | L      | FIFO abandon disable                          |
| CONFIG3 | Х      | EIEO abandon anabla (Dafault)                 |
|         | Н      | FIFO abandon enable (Default)                 |

X: Floating, L: Low (0V), H: High (3.3V)

CONFIG0 Interface selection with controller

**CONFIG1** Mode selection

Normal Mode –Control according to the user's command

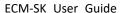

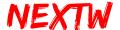

Test Mode – After power-on, it will automatically enter the OP state according to the default value (Slave Type: IO, Cycle Time: 1ms), and periodically send different output commands to all slaves.

CONFIG2 Data length selection for a single slave

CONFIG3 Selection of the longest transmission time for a single command
L: disable (Unlimited transmission time for a single command)
H: enable (The maximum transmission time of a single command is 100 cycles. If it exceeds, the whole command will be abandoned)

# 1.4 System Connection

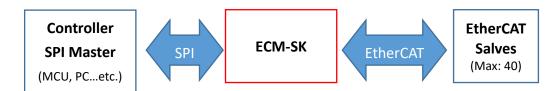

Minimum communication cycle 250us

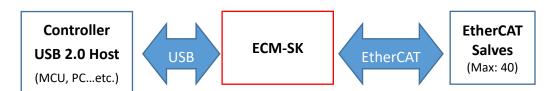

Minimum communication cycle 500us

- \* The transmission interface (SPI or USB) determined by CONFIGO (J1 Pin12).
- \* USB communication speed depends on USB host chip performance.

# 1.5 Wiring between ECM-SK SPI and Controller

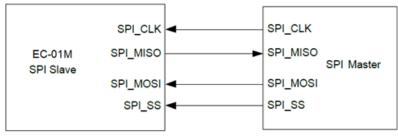

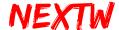

| Name | J3 Pin | Meaning                 | Description                                                                                                    |
|------|--------|-------------------------|----------------------------------------------------------------------------------------------------|
| Busy | Pin5   | ECM Busy                | ECM is busy and does not accept new SPI transfers.                                                                                 |
| SCLK | Pin8   | Serial Clock            | Generated and controlled by the SPI Master, with minimum clock requirements for controlling the EtherCAT communication cycle time. |
| MOSI | Pin10  | Master out and slave in | SPI master data out and SPI slave data in.                                                                                         |
| MISO | Pin9   | Master in and slave out | SPI master data in and SPI slave data out.                                                                                         |
| /ss  | Pin7   | slave select            | The selection signal is controlled by the Master. The slave will respond when the /SS signal is low.                               |

Table 1.1 SPI pin name and meaning

# 1.6 SPI Specification and Transmission Mode

The SPI is used between the ECM and the host controller. The wiring between the ECM and the host controller can be directly connected to the DuPont line at low frequencies (below 10 MHz). At high frequencies, it is recommended to connect directly with silver wire to avoid noise interference. SCLK is provided by the host controller and has the minimum clock requirement for different communication cycles. SCLK supports up to 24MHz. The ECM supports 40 slaves (each slave contains 12-byte data), or supports 30 slaves (each slave contains 16-byte data). Minimum requirement for the SCLK is shown in Table 1.2.

Table 1.2 Minimum requirement for the SCLK

| EtherCAT Cycle Time | Minimum SCLK | Wiring             |
|---------------------|--------------|--------------------|
| 250us               | 24 MHz       | Silver wire or PCB |
| 1ms                 | 6 MHz        | DuPont line        |

#### SPI transfer instructions

The SPI of the ECM is in slave mode. When idle, it is low. It is sent at the falling edge and received at the rising edge. The high-order data is transmitted first (MSB). Please refer to the following figure.

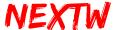

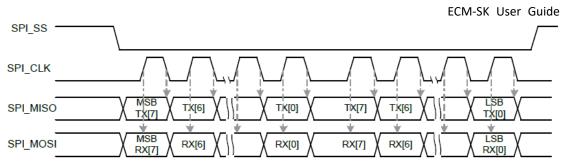

Figure 1.1 SPI Timing

The SPI of the host controller is the master mode, which needs to generate SCLK and provide it to the SPI slave, and send it on the rising edge and receive it at the falling edge. The SPI transmission is in Bytes. Each time it will be transmitted from the lower address byte to the highest address in sequence. In other words, the SPI transmission will start from Byte0, Byte1, Byte2... to the last Byte. The MSB mode is adopted. The high-order element is transmitted first when the SPI transmits a single Byte.

# 1.7 Description of SPI Transmission Timing

The host controller can communicate with the ECM through the SPI. When the host controller detects that the SPI BUSY pin (J1 Pin16 or J3 Pin5) is low, the SPI communication can be started. When the SPI communication is started, the SPI BUSY pin rises to high immediately. The SPI Busy signal will return to low level when the ECM has processed the command packet. The host controller can send the next command via the SPI when BUSY pin return to low level. The detailed timing figure is as follows:

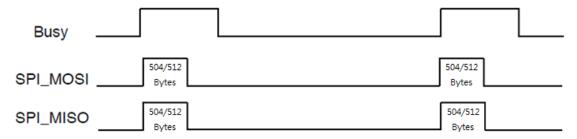

Figure 1.2 SPI Signal Timing Figure

To achieve the shortest cycle 250us communication requirement, the SPI transmission frequency must be 24MHz. When the host controller detects that BUSY pin is low, it must exchange the next command immediately. If the application has a

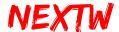

slower communication period (for example, slower than 1ms), the host controller can be delayed by a fixed time (for example, 800us) and periodically transmitted command, so that the BUSY signal could be ignored, which makes the design simpler.

# 1.8 EtherCAT State Flow

EtherCAT can be divided into 4 execution states, Init, PreOP, SafeOP, and OP. Different states can execute different commands. In the PreOP state, the slave type and the drive type can be set; the SafeOP state can perform non-periodic data exchange, such as reading and writing Service Data Objects (SDO); the OP state can perform periodic data exchange, that is, exchange fixed data in a fixed period. The OP state also can perform non-periodic data exchange. The user can complete all operations only in the PreOP state and the OP state.

The switching time between EtherCAT states will vary depending on the EtherCAT slaves (related to the slave brand, performance, quantity and others). The user can confirm the current status from the return value of the GET\_STATUS command. The detailed process and executable commands are shown below:

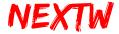

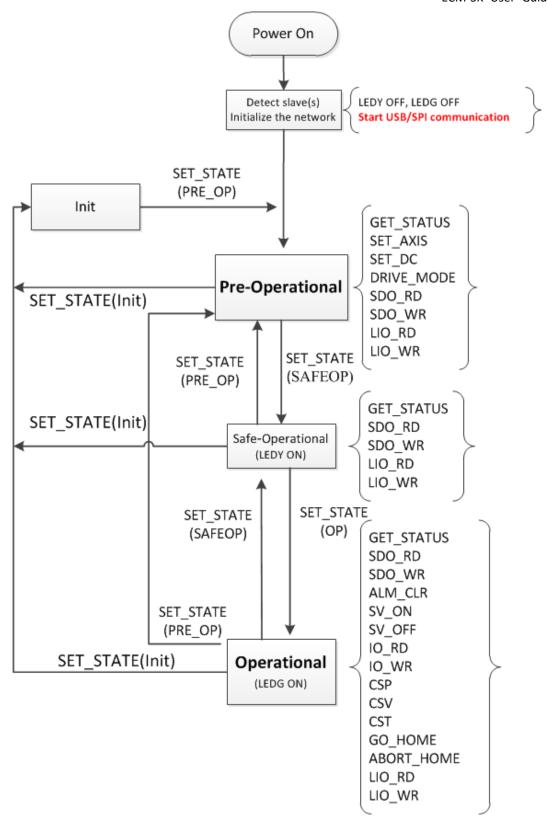

Figure 1.3 EtherCAT Sates Flow

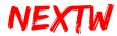

Table 1.3 Command List

|         |            |                           | 1   | I     |    | I    |       | I      | 1  | I I          |
|---------|------------|---------------------------|-----|-------|----|------|-------|--------|----|--------------|
| Cmd. ID | Command    | Operation                 | ECM | Drive | IO | Init | PreOP | SafeOP | OP | Ref.         |
| 0x00    | GET_STATUS | Get Status                | V   | V     | V  | V    | V     | V      | V  | <u>2.1.1</u> |
| 0x01    | SET_STATE  | Set EtherCAT state        | V   |       |    | V    | V     | V      | V  | 2.1.2        |
| 0x02    | SET_AXIS   | Set type of slave         | V   |       |    | V    | V     |        |    | 2.1.3        |
| 0x03    | SET_DC     | Set DC Mode               | V   |       |    | V    | V     |        |    | <u>2.1.4</u> |
| 0x04    | SET_EX     | Set Extensions (CRC)      | V   |       |    | V    | V     | V      |    | 2.1.5        |
| 0x05    | SET_FIFO   | Set FIFO                  | V   |       |    |      |       |        | V  | 2.1.6        |
| 0x06    | DRIVE_MODE | Set mode of servo drive   |     | V     |    | V    | V     |        |    | 2.1.7        |
| 0x07    | SDO_RD     | Service data object read  |     | V     | V  |      | V     | V      | V  | 2.1.8        |
| 0x08    | SDO _WR    | Service data object write |     | V     | V  |      | V     | V      | V  | 2.1.9        |
| 0x10    | ALM_CLR    | Alarm clear               |     | V     |    |      |       |        | V  | 2.1.10       |
| 0x11    | SV_ON      | Servo ON                  |     | V     |    |      |       |        | V  | 2.1.11       |
| 0x12    | SV_OFF     | Servo OFF                 |     | V     |    |      |       |        | V  | 2.1.12       |
| 0x13    | IO_RD      | Digital Input             |     |       | V  |      |       |        | V  | 2.1.13       |
| 0x14    | IO_WR      | Digital Output            |     |       | V  |      |       |        | V  | 2.1.14       |
| 0x15    | CSP        | Position control          |     | V     |    |      |       |        | V  | 2.1.15       |
| 0x16    | CSV        | Velocity control          |     | V     |    |      |       |        | V  | 2.1.16       |
| 0x17    | CST        | Torque control            |     | V     |    |      |       |        | V  | 2.1.17       |
| 0x18    | GO_HOME    | Start Homing Procedure    |     | V     |    |      |       |        | V  | 2.1.18       |
| 0x19    | ABORT_HOME | Abort Homing Procedure    |     | V     |    |      |       |        | V  | 2.1.19       |
| 0x21    | LIO_RD     | Read ECM IC input         | V   |       |    | V    | V     | V      | V  | 2.1.20       |

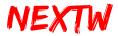

ECM-SK User Guide

| 0x22 | LIO_WR   | Write ECM IC output | V |  | V | V | V | ٧ | 2.1.21 |
|------|----------|---------------------|---|--|---|---|---|---|--------|
| 0xBB | SW_RESET | Software Reset      | V |  | V | V | V | V | 2.1.22 |

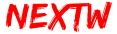

# 1.9 Dimensions and holes

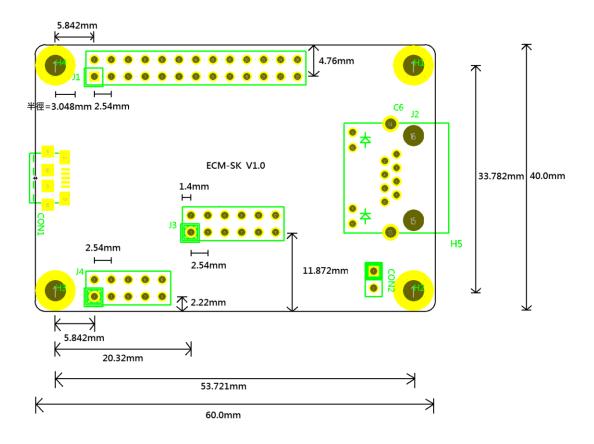

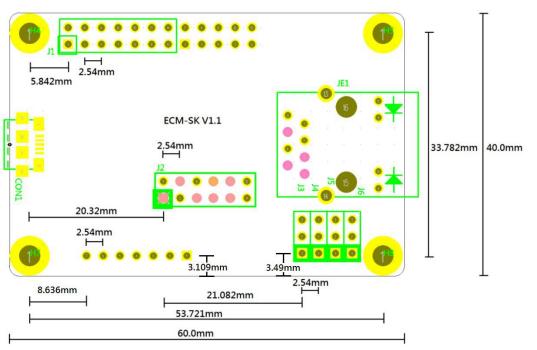

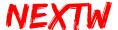

# Chapter 2 Command and Response

# 2.1 Command and Response Data Structure

The host controller can send commands to each slave to control or obtain the status in different states. Each command is in the form of 12Bytes or 16Bytes according to the setting of CONFIG 2 (J1 Pin17). The first command corresponds to the ECM, the second command corresponds to the first slave, and the third command corresponds to the second slave, and so on. If the data length is 12 Bytes, 40 slaves can be controlled. If it is 16 Bytes, 30 slaves can be controlled. The last command corresponds to a single slave for non-periodic parameter reading and writing (SDO Read/Write). When CONFIG 2 is Low, the ECM01 can connect up to 40 slaves, so each time the command is sent, it will pass (40+2) \* 12 =504 Bytes of data, and will get (40+2) \* 12 =504 Bytes of response.

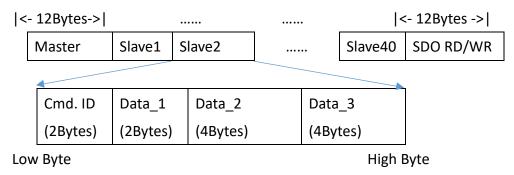

When CONFIG 2 is High, the ECM01 can connect up to 30 slaves, so each time the command is sent, it will pass (30+2) \* 16 =514 Bytes of data, and will get (30+2) \* 16 =512 Bytes of response.

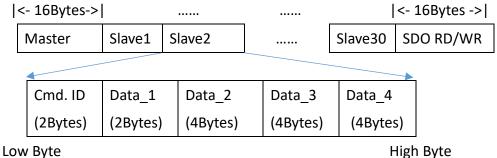

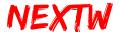

If the data is stored in Little Endian, the low byte is placed at the lower address. For example, Cmd. ID is 2-Byte data. If the value is 0x0001, the low byte 0x01 will be placed in Byte0, and the high byte 0x00 will be placed in Byte1. As another example, Data\_2 is 4-Byte data, and assumed value is 0x87 65 43 21. The lowest byte value 0x21 will be placed at the lowest address Byte0, then 0x43, 0x65, and the highest byte 0x87 is placed at the highest address Byte3.

The SPI transmission is in Bytes. Each time it will be transmitted from the lower address, and will be transmitted to the highest address in sequence. In other words, the SPI transfer will start from Byte0, and then pass Byte1, Byte2... to the last Byte. When the SPI transmits a single Byte, the MSB mode is adopted, that is, the high-order element is transmitted first.

The result of this command will be returned at the next command. However, some commands execution may exceed one cycle time (such as SET\_STATE, SDO\_RD, SDO\_WR, GO\_HOME, etc.). The result can be obtained using the GET\_STATUS command after several cycles.

#### **2.1.1 GET\_STATUS Command**

Command Description : Get Status

Command ID : 0x0000

State : All state

Category : All category

Table 2.1 GET\_STATUS Command

| BYTE | Definition   | Command    | Response     |
|------|--------------|------------|--------------|
| 0    | Command ID   | 0x0000     | 0x00 or 0xBF |
| 1    |              |            |              |
| 2    | Reserved     |            | Pram         |
| 3    | CRC8 Value** | CRC8 Value |              |
| 4    | Reserved     |            | Data1        |
| 5    |              |            |              |
| 6    |              |            |              |
| 7    |              |            |              |
| 8    | Reserved     |            | Data2        |

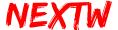

| 9  |           |         |       |
|----|-----------|---------|-------|
| 10 |           |         |       |
| 11 |           |         |       |
| 12 | Reserved* | <b></b> | Data3 |
| 13 |           |         |       |
| 14 |           |         |       |
| 15 |           |         |       |

<sup>\*</sup> BYTE12-15 is available only when CONFIG 2 is High level.

Hint: Byte 0 of Response is 0xBF in the OP state, and is 0x00 in the other states. Byte1~Byte11 will update data (OP State) or retain the result (other states). For more information, please refer to 2.2 Response Data.

#### **2.1.2 SET\_STATE Command**

Command Description : Set EtherCAT State

• Command ID : 0x0001

• State: All State

• Category : ECM(The First Command)

Table 2.2 SET STATE Command

| BYTE | Definition     | Command         | Response      |
|------|----------------|-----------------|---------------|
| 0    | Command ID     | 0x0001          | 0x01          |
| 1    |                |                 | Error Code    |
| 2    | Reserved       |                 | Current State |
| 3    | CRC8 Value**   | CRC8 Value      | CRC8 Value    |
| 4    | EtherCAT State | Requested STATE |               |
| 5    | -INIT: 0x01    |                 |               |
| 6    | -PRE_OP: 0x02  |                 |               |
| 7    | -SAFE_OP: 0x04 |                 |               |
|      | -OP: 0x08      |                 |               |
| 8    | Reserved       |                 |               |
| 9    |                |                 |               |
| 10   |                |                 |               |
| 11   |                |                 |               |

<sup>\*\*</sup> For the CRC8 Value, please refer to <u>2.2 Response Data</u>. To enable the CRC check or not can be set through <u>2.1.5 SET\_EX</u>

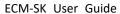

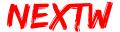

| 12 | Reserved* | <br> |
|----|-----------|------|
| 13 |           |      |
| 14 |           |      |
| 15 |           |      |

<sup>\*</sup> BYTE12-15 is available only when CONFIG 2 is High level.

#### **Error Code** CRC error count

#### **Current State**

-INIT: 0x01

-PRE\_OP: 0x02 -SAFE OP: 0x04

-OP: 0x08

Hint: Changing the EtherCAT state takes several cycles and is related to the number of connected slaves. The result can be obtained using the GET\_STATUS command after several cycles.

#### 2.1.3 SET\_AXIS Command

• Command Description: Set Type of Slave (IO, Drive or HSP). Supports up to 40 axes.

Command ID: 0x0002

• State: Pre-Operational State

Category : ECM(The First Command)

Table 2.3 SET\_AXIS Command

| BYTE | Definition   | Command           | Response        |
|------|--------------|-------------------|-----------------|
| 0    | Command ID   | 0x0002            | 0x02            |
| 1    |              |                   | Error Code      |
| 2    | Group (0~4)  | Group (Default:0) | Current State   |
| 3    | CRC8 Value** | CRC8 Value        | CRC8 Value      |
| 4    | Topology     | Topology          | SlaveCount      |
| 5    | -Drive : 0x0 | (Default:0x1)     | - Number of     |
| 6    | -IO : 0x1    |                   | detected slaves |

<sup>\*\*</sup> For the CRC8 Value, please refer to <u>2.2 Response Data</u>. To enable the CRC check or not can be set through <u>2.1.5 SET\_EX</u>

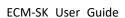

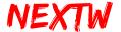

| 7  | -HSP : 0x2 |      |
|----|------------|------|
| 8  | Reserved   | <br> |
| 9  |            |      |
| 10 |            |      |
| 11 |            |      |
| 12 | Reserved*  | <br> |
| 13 |            |      |
| 14 |            |      |
| 15 |            |      |

<sup>\*</sup> BYTE12-15 is available only when CONFIG 2 is High level.

#### Group

An ECM can connect up to 40 slaves (Drive, IO or NEXTW HSP). 8 slaves can be set at a time. Group 0 represents set slave  $1^8$ , Group 1 represents set slave  $9^16$ , and so on. Value of Group can be  $0^4$ .

#### SlaveCount

Number of detected slaves. It returns 0 in the Init state, and returns the number of detected slaves in the Pre-Operational state.

#### Topology

| Bit28 | Bit24 | Bit20 | Bit1  | 6 Bit12 | Bit8  | Bit4  | Bit0  | 1 |
|-------|-------|-------|-------|---------|-------|-------|-------|---|
| Slave | Slave | Slave | Slave | Slave   | Slave | Slave | Slave |   |
| n+8   | n+7   | n+6   | n+5   | n+4     | n+3   | n+2   | n+1   |   |

n = Group \* 8

0: Drive

1: 10

2: NEXTW HSP (High Speed Pulse)

Error Code CRC error count

#### **Current State**

<sup>\*\*</sup> For the CRC8 Value, please refer to <u>2.2 Response Data</u>. To enable the CRC check or not can be set through <u>2.1.5 SET EX</u>

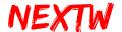

-INIT: 0x01

-PRE\_OP: 0x02 -SAFE\_OP: 0x04

-OP: 0x08

## 2.1.4 SET\_DC Command

Command Description : Set ECM Cycle Time

Command ID : 0x0003

State: Pre-Operational State

Category : ECM(The First Command)

Table 2.4 SET\_DC Command

| BYTE | Definition                     | Command          | Response      |
|------|--------------------------------|------------------|---------------|
| 0    | Command ID                     | 0x0003           | 0x03          |
| 1    |                                |                  | Error Code    |
| 2    | Reserved                       |                  | Current State |
| 3    | CRC8 Value**                   | CRC8 Value       | CRC8 Value    |
| 4    | Cycle Time (us)                | Cycle Time       |               |
| 5    | Should be 250 x 2 <sup>n</sup> | (Default:1000)   |               |
| 6    | (Minimum : 250)                |                  |               |
| 7    |                                |                  |               |
| 8    | FIX Value                      | 0xFFFF           |               |
| 9    |                                | (Default:0xFFFF) |               |
| 10   |                                |                  |               |
| 11   |                                |                  |               |
| 12   | Reserved*                      |                  |               |
| 13   |                                |                  |               |
| 14   |                                |                  |               |
| 15   |                                |                  |               |

<sup>\*</sup> BYTE12-15 is available only when CONFIG 2 is High level.

#### **FIX Value**

Fix value. Always 0xFFFF0000.

<sup>\*\*</sup> For the CRC8 Value, please refer to <u>2.2 Response Data</u>. To enable the CRC check or not can be set through <u>2.1.5 SET EX</u>

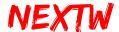

#### Error Code CRC error count

#### **Current State**

-INIT: 0x01

-PRE\_OP: 0x02 -SAFE\_OP: 0x04

-OP: 0x08

## 2.1.5 SET\_EX Command

• Command Description: Set CRC (It will take effect after the next boot)

• Command ID: 0x0004

• State: Init State • Pre-Operational State • Safe-Operational State

• Category: ECM(The First Command)

Table 2.5 SET\_EX Command

| BYTE | Definition        | Command           | Response      |  |  |
|------|-------------------|-------------------|---------------|--|--|
| 0    | Command ID        | 0x0004            | 0x04          |  |  |
| 1    |                   |                   | Error Code    |  |  |
| 2    | Reserved          |                   | Current State |  |  |
| 3    |                   |                   | CRC8 Value    |  |  |
| 4    | Extension Setting | Extension Setting |               |  |  |
| 5    | 1~2               | Value             |               |  |  |
| 6    |                   |                   |               |  |  |
| 7    |                   |                   |               |  |  |
| 8    | Reserved          |                   |               |  |  |
| 9    |                   |                   |               |  |  |
| 10   |                   |                   |               |  |  |
| 11   |                   |                   |               |  |  |
| 12   | Reserved*         |                   | <b></b>       |  |  |
| 13   |                   |                   |               |  |  |
| 14   |                   |                   |               |  |  |
| 15   |                   |                   |               |  |  |

<sup>\*</sup> BYTE12-15 is available only when CONFIG 2 is High level.

<sup>\*</sup> It will take effect after the next boot

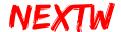

#### **Extension Setting**

| Bit28    | Bit24    | Bit20    | Bit16    | Bit12    | Bit8     | Bit4     | Bit0     |
|----------|----------|----------|----------|----------|----------|----------|----------|
| Reserved | Reserved | Reserved | Reserved | Reserved | Reserved | Setting2 | Setting1 |

Setting 1: Command CRC Verification

0: Disable Command CRC Verification

1: Enable Command CRC Verification

Setting 2: Response CRC Verification

0: Disable Response CRC Verification

1: Enable Response CRC Verification

## 2.1.6 SET\_FIFO Command

Command Description: Set FIFO

Command ID : 0x0005

State : Operational State

• Category : ECM(The First Command)

Table 2.6 SET\_FIFO Command

| BYTE | Definition   | Command     | Response      |
|------|--------------|-------------|---------------|
| 0    | Command ID   | 0x0005      | 0x05          |
| 1    |              |             | Error Code    |
| 2    | Action       | Action(1~2) | Current State |
| 3    | CRC8 Value** | CRC8 Value  | CRC8 Value    |
| 4    | Value        | Value       |               |
| 5    |              | (>=0)       |               |
| 6    |              |             |               |
| 7    |              |             |               |
| 8    | Reserved     |             |               |
| 9    |              |             |               |
| 10   |              |             |               |
| 11   |              |             |               |
| 12   | Reserved*    |             |               |
| 13   |              |             |               |
| 14   |              |             |               |

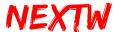

|    | ECM-SK | User Guide |
|----|--------|------------|
| 15 |        |            |

<sup>\*</sup> BYTE12-15 is available only when CONFIG 2 is High level.

#### **Action**

0x0001: Clear FIFO content and FIFO threshold setting.

0x0002 : Set FIFO threshold to Value.

In the OP state, when the remaining space of the FIFO is less than the Value, it starts to fetch a piece of data for execution in each cycle, and automatically reset the minimum value to 160 after the conditions are met.

#### 2.1.7 DRIVE\_MODE Command

Command Description : Set Mode of Servo Drive

Command ID: 0x06

State: Pre-Operational State

Category : Drive or NEXTW HSP

Table 2.7 DRIVE MODE Command

| BYTE | Definition      | Command        | Response      |
|------|-----------------|----------------|---------------|
| 0    | Command ID      | 0x06           | 0x06          |
| 1    |                 | Command Index  | Command Index |
| 2    | Reserved        |                |               |
| 3    |                 |                |               |
| 4    | OP_Mode         | OP_Mode        |               |
| 5    | -CSP: 0x08      | (Default:0x08) |               |
| 6    | -CSV: 0x09      |                |               |
| 7    | -CST: 0x0A      |                |               |
| 8    | DRIVE_TYPE      | DRIVE_TYPE     |               |
| 9    | - FREERUN: 0x00 | (Default:0x01) |               |
| 10   | - DCSYNC: 0x01  |                |               |
| 11   |                 |                |               |
| 12   | Reserved*       |                |               |
| 13   |                 |                |               |
| 14   |                 |                |               |

<sup>\*\*</sup> For the CRC8 Value, please refer to <u>2.2 Response Data</u>. To enable the CRC check or not can be set through <u>2.1.5 SET EX</u>

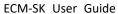

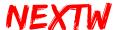

| - 8 | 1 L | : |  |
|-----|-----|---|--|
| 1   | 1.) |   |  |
|     |     |   |  |
|     |     |   |  |
|     |     |   |  |

<sup>\*</sup> BYTE12-15 is available only when CONFIG 2 is High level.

Command Index: The user-defined number, the Command Index of the command and response will be the same.

#### ➢ OP MODE:

CSP(Cyclic Synchronous Position Mode):

The ECM periodically sends PDOs. In CSP mode the target absolute position command is transmitted to all the slaves when PDO is transmitted.

#### CSV(Cycle Synchronized Velocity Mode):

The ECM periodically sends PDOs. In CSV mode the target speed command is transmitted to all the slaves when PDO is transmitted.

#### CST (Cyclic Synchronous Torque Mode)

The ECM periodically sends PDOs. In CST mode the target torque command is transmitted to all the slaves when PDO is transmitted.

#### > DRIVE TYPE:

#### **FREE RUN**

Each slave is asynchronous, and each slave processes EtherCAT data according to its own local time. It is independent of master time, the other slaves, and the arrival time of the EtherCAT data.

#### **DCSYNC**

DCSYNC requires master to have strong real-time performance. DCSYNC is a high-precision time synchronization mode. In DCSYNC mode all slaves are synchronized with the first slave. The synchronization signal of all slaves is generated by taking the first slave local time as the reference time, plus the time delay such as transmission delay and jitter.

#### 2.1.8 SDO\_RD Command

Command Description : Read SDO (Service Data Objects)

Command ID : 0x0007

State: Pre-Operational State, Safe-Operational State or Operational State

Category : SDO RD/WR (The Last Command)

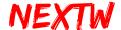

Table 2.8 SDO \_RD Command

| BYTE | Definition   | Command           | Response         |
|------|--------------|-------------------|------------------|
| 0    | Command ID   | 0x0007            | 0x0007           |
| 1    |              |                   |                  |
| 2    | Slave Index  | Slave Index(1~40) | Slave Index      |
| 3    |              |                   |                  |
| 4    | Object Index | Object Sub Index  | Object Sub Index |
| 5    |              |                   |                  |
| 6    |              | Object Index      | Object Index     |
| 7    |              |                   |                  |
| 8    | Value        |                   | Value            |
| 9    |              |                   |                  |
| 10   |              |                   |                  |
| 11   |              |                   |                  |
| 12   | Reserved*    | <b></b>           |                  |
| 13   |              |                   |                  |
| 14   |              |                   |                  |
| 15   |              |                   |                  |

<sup>\*</sup> BYTE12-15 is available only when CONFIG 2 is High level.

#### Index

| Bit16        |  | Bit0             |
|--------------|--|------------------|
| Object Index |  | Object Sub Index |

Hint: SDO\_RD command takes several cycle time. The result can be obtained using the GET\_STATUS command after several cycles.

#### 2.1.9 SDO\_WR Command

- Command Description: Write SDO (Service Data Objects)
- Command ID: 0x0008
- State: Pre-Operational State · Safe-Operational State · Operational State
- Category: SDO RD/WR (The Last Command)

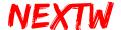

| BYTE | Definition   | Command            | Response         |
|------|--------------|--------------------|------------------|
| 0    | Command ID   | 0x0008             | 0x0008           |
| 1    |              |                    |                  |
| 2    | Slave Index  | Slave Index (1~40) | Slave Index      |
| 3    | Size         | Object Size        |                  |
| 4    | Object Index | Object Sub Index   | Object Sub Index |
| 5    |              |                    |                  |
| 6    |              | Object Index       | Object Index     |
| 7    |              |                    |                  |
| 8    | Value        | Object Value       | Object Value     |
| 9    |              |                    |                  |
| 10   |              |                    |                  |
| 11   |              |                    |                  |
| 12   | Reserved*    | <b></b>            |                  |
| 13   |              |                    |                  |
| 14   |              |                    |                  |
| 15   |              |                    |                  |

<sup>\*</sup> BYTE12-15 is available only when CONFIG 2 is High level.

#### Index

| Bit16        |  | BitO             | ) |
|--------------|--|------------------|---|
| Object Index |  | Object Sub Index |   |

Hint: Hint: SDO\_WR command takes several cycle time. The result can be obtained using the GET\_STATUS command after several cycles.

## 2.1.10 ALM\_CLR Command

Command Description : Clear Alarm of Slave

• Command ID: 0x10

State : Operational State

Category : Drive

Table 2.10 ALM\_CLR Command

| BYTE | Definition | Command | Response |
|------|------------|---------|----------|
| 0    | Command ID | 0x10    | 0x10     |

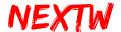

| 1  |           | Command Index | Command Index |
|----|-----------|---------------|---------------|
| 2  | Reserved  |               | Statusword    |
| 3  |           |               |               |
| 4  | Reserved  |               |               |
| 5  |           |               |               |
| 6  |           |               |               |
| 7  |           |               |               |
| 8  | Reserved  |               |               |
| 9  |           |               |               |
| 10 |           |               |               |
| 11 |           |               |               |
| 12 | Reserved* |               |               |
| 13 |           |               |               |
| 14 |           |               |               |
| 15 |           |               |               |

<sup>\*</sup> BYTE12-15 is available only when CONFIG 2 is High level.

Hint: Not all alarms can be cleared. Please refer to the Slave Manual.

Command Index: The user-defined number, the Command Index of the command and response will be the same.

## 2.1.11 SV\_ON Command

Command Description: Set Servo ON

• Command ID: 0x11

State : Operational State

Category: Drive \ NEXTW HSP

Table 2.11 SV\_ON Command

| BYTE | Definition | Command       | Response      |
|------|------------|---------------|---------------|
| 0    | Command ID | 0x11          | 0x11          |
| 1    |            | Command Index | Command Index |
| 2    | Reserved   |               | Statusword    |
| 3    |            |               |               |
| 4    | Reserved   |               |               |
| 5    |            |               |               |
| 6    |            |               |               |
| 7    |            |               |               |

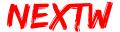

| 8  | Reserved  | <br> |
|----|-----------|------|
| 9  |           |      |
| 10 |           |      |
| 11 |           |      |
| 12 | Reserved* | <br> |
| 13 |           |      |
| 14 |           |      |
| 15 |           |      |

<sup>\*</sup> BYTE12-15 is available only when CONFIG 2 is High level.

Command Index: The user-defined number, the Command Index of the command and response will be the same.

Hint: The SV\_ON command will be sent to the slave in one communication cycle, but the time required for servo on may be different for each slave. The user can get the latest Statusword through GET\_STATUS command. The Statusword can determine the status of the Servo on/off of the slave.

#### 2.1.12 SV\_OFF Command

Command Description : Set Servo OFF

• Command ID: 0x12

State : Operational State

Category : Drive \ NEXTW HSP

Table 2.12 SV\_OFF Command

| BYTE | Definition | Command       | Response      |
|------|------------|---------------|---------------|
| 0    | Command ID | 0x0012        | 0x12          |
| 1    |            | Command Index | Command Index |
| 2    | Reserved   |               | Statusword    |
| 3    |            |               |               |
| 4    | Reserved   |               |               |
| 5    |            |               |               |
| 6    |            |               |               |
| 7    |            |               |               |
| 8    | Reserved   |               |               |
| 9    |            |               |               |
| 10   |            |               |               |

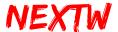

| 11 |           |      |
|----|-----------|------|
| 12 | Reserved* | <br> |
| 13 |           |      |
| 14 |           |      |
| 15 |           |      |

<sup>\*</sup> BYTE12-15 is available only when CONFIG 2 is High level.

Command Index: The user-defined number, the Command Index of the command and response will be the same.

Hint: The SV\_OFF command will be sent to the slave in one communication cycle, but the time required for servo off may be different for each slave. The user can get the latest Statusword through GET\_STATUS command. The Statusword can determine the status of the Servo on/off of the slave.

#### 2.1.13 IO\_RD Command

Command Description: Read Digital Input Status

• Command ID: 0x0013

• State: Operational State

Category: IO Slave

Table 2.13 IO RD Command

|      | 1              |         | 1        |
|------|----------------|---------|----------|
| BYTE | Definition     | Command | Response |
| 0    | Command ID     | 0x0013  | 0x13     |
| 1    |                |         |          |
| 2    | Reserved       |         |          |
| 3    |                |         |          |
| 4    | Input          |         | Input    |
| 5    | - Input Status |         |          |
| 6    |                |         |          |
| 7    |                |         |          |
| 8    | Reserved       |         |          |
| 9    |                |         |          |
| 10   |                |         |          |
| 11   |                |         |          |
| 12   | Reserved*      |         |          |

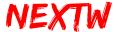

ECM-SK User Guide

| 13 |  |  |
|----|--|--|
| 14 |  |  |
| 15 |  |  |

<sup>\*</sup> BYTE12-15 is available only when CONFIG 2 is High level.

## 2.1.14 IO\_WR Command

• Command Description: Write Digital Output Values

• Command ID: 0x14

State : Operational State

Category: IO Slave

Table 2.14 IO\_WR Command

| 140.6 2.2 1.6 2.11.1 00.11.11.11 |                |               |               |  |
|----------------------------------|----------------|---------------|---------------|--|
| BYTE                             | Definition     | Command       | Response      |  |
| 0                                | Command ID     | 0x14          | 0x14          |  |
| 1                                |                | Command Index | Command Index |  |
| 2                                | Reserved       |               |               |  |
| 3                                |                |               |               |  |
| 4                                | Output         | Output        |               |  |
| 5                                | - Output Value |               |               |  |
| 6                                |                |               |               |  |
| 7                                |                |               |               |  |
| 8                                | Reserved       |               |               |  |
| 9                                |                |               |               |  |
| 10                               |                |               |               |  |
| 11                               |                |               |               |  |
| 12                               | Reserved*      |               |               |  |
| 13                               |                |               |               |  |
| 14                               |                |               |               |  |
| 15                               |                |               |               |  |
|                                  |                |               |               |  |

<sup>\*</sup> BYTE12-15 is available only when CONFIG 2 is High level.

Command Index: The user-defined number, the Command Index of the command and response will be the same.

#### 2.1.15 CSP Command

• Command Description: Set Cyclic Synchronous Position Command

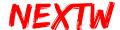

Command ID: 0x15

State : Operational State

• Category: Drive or NEXTW HSP (OP Mode set to CSP)

Table 2.15 CSP Command for Drive and 1 channel HSP

| BYTE | Definition   | Command         | Response       | Master Cyclic     |
|------|--------------|-----------------|----------------|-------------------|
|      |              |                 |                | Response          |
| 0    | Command ID   | 0x15            | 0x15           | 0xBF              |
| 1    |              | Cmd. Index      | Cmd. Index     | Error Code        |
| 2    | Statusword – |                 | Statusword     | Current State     |
| 3    | Drive status |                 |                | CRC8 Value        |
| 4    | Position     | Target Position | Current        |                   |
| 5    |              | ( Absolute      | Position       |                   |
| 6    |              | Position)       |                |                   |
| 7    |              |                 |                |                   |
| 8    | Status       | Output Value    | Current Torque | FIFO Remaining    |
| 9    |              |                 | **             |                   |
| 10   |              |                 | ALM Code**     | FIFO Full Count   |
| 11   |              |                 |                | (The number of    |
|      |              |                 |                | commands rejected |
|      |              |                 |                | due to FIFO full) |
| 12   | Reserved*    |                 |                |                   |
| 13   |              |                 |                |                   |
| 14   |              |                 |                |                   |
| 15   |              |                 |                |                   |

<sup>\*</sup> BYTE12-15 is available only when CONFIG 2 is High level.

**Cmd. Index**: The user-defined number, the Command Index of the command and response will be the same.

**Error Code** CRC error count

Current State: Should be 0x08 (OP).

**Output Value** Set Output inside the Drive or HSP slave. (Some drive slaves may NOT support.)

<sup>\*\*</sup> The HSP (High Speed Pulse) slave return Input status due to HSP has no ALM Code. The Drive slave return Current Torque and ALM Code.

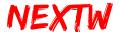

Hint: The CSP command is to set the target absolute position of the slave. It is recommended that users plan the acceleration and deceleration. Please send a CSP command at least in one communication cycle. The user can send two or more CSP commands in one communication cycle. Commands that have not been sent to the slave are temporarily stored in the FIFO. The space of the FIFO is limited. **Please note that if the FIFO has no space to store, the command will be ignored.** The user should check the FIFO Remaining in the master response. If the remaining space is too small, it is recommended to suspend the communication after several communication cycles.

Table 2.16 CSP Command for 2-channel HSP

| BYTE | Definition    | Command         | Response       | Master Cyclic     |
|------|---------------|-----------------|----------------|-------------------|
|      |               |                 |                | Response          |
| 0    | Command ID    | 0x0015          | 0x15           | 0xBF              |
| 1    |               | Cmd. Index      | Cmd. Index     | Error Code        |
| 2    | Statusword –  |                 | Statusword     | Current State     |
| 3    | Drive status  |                 |                | CRC8 Value        |
| 4    | Position      | Target Position | Current        |                   |
| 5    |               | 1 ( Absolute    | Position 1     |                   |
| 6    | In/Out status | Position )      |                |                   |
| 7    |               |                 |                |                   |
| 8    |               | Output Value    | Input Status 1 | FIFO Remaining    |
| 9    |               | 1               |                |                   |
| 10   |               | Target Position | Current        | FIFO Full Count   |
| 11   |               | 2( Absolute     | Position 2     | (The number of    |
|      |               | Position )      |                | commands rejected |
|      |               |                 |                | due to FIFO full) |
| 12   |               |                 |                |                   |
| 13   |               |                 |                |                   |
| 14   |               | Output Value    | Input Status 2 |                   |
| 15   |               | 2               |                |                   |

Hint: To output two sets of Pulse, CONFIG 2 must set to High level.

#### **2.1.16 CSV Command**

Command Description: Set Cyclic Synchronous Velocity Command

Command ID: 0x16

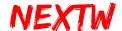

State: Operational State

Category: Drive or NEXTW HSP (OP\_Mode set to CSV)

Table 2.17 CSV Command for Drive and 1 channel HSP

| BYTE | Definition       | Command    | Response         | Master Cyclic   |
|------|------------------|------------|------------------|-----------------|
|      |                  |            |                  | Response        |
| 0    | Command ID       | 0x16       | 0x16             | 0xBF            |
| 1    |                  | Cmd. Index | Cmd. Index       | Error Code      |
| 2    | Statusword –     |            | Statusword       | Current State   |
| 3    | Drive status     |            |                  | CRC8 Value      |
| 4    | Velocity –Target | Velocity   | Current Position |                 |
| 5    | Velocity         |            |                  |                 |
| 6    |                  |            |                  |                 |
| 7    | Current Position |            |                  |                 |
| 8    | ALM Code -       |            | Current Torque   | FIFO Remaining  |
| 9    | Alarm Code       |            | **               |                 |
| 10   |                  |            | ALM Code**       | FIFO Full Count |
| 11   | Current Torque   |            |                  | (The number of  |
|      |                  |            |                  | commands        |
|      |                  |            |                  | rejected due to |
|      |                  |            |                  | FIFO full)      |
| 12   | Reserved*        |            |                  |                 |
| 13   |                  |            |                  |                 |
| 14   |                  |            |                  |                 |
| 15   |                  |            |                  |                 |

<sup>\*</sup> BYTE12-15 is available only when CONFIG 2 is High level.

**Cmd. Index**: The user-defined number, the Command Index of the command and response will be the same.

Error Code CRC error count

**Current State:** Should be 0x08 (OP).

Hint: The CSV command is to set the target velocity of the slave. It is recommended that users plan the acceleration and deceleration. Please send a CSV command at

<sup>\*\*</sup> The HSP (High Speed Pulse) slave return Input status due to HSP has no ALM Code. The Drive slave return Current Torque and ALM Code.

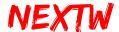

least in one communication cycle. The user can send two or more CSV commands in one communication cycle. Commands that have not been sent to the slave are temporarily stored in the FIFO. The space of the FIFO is limited. **Please note that if the FIFO has no space to store, the command will be ignored.** The user should check the FIFO Remaining in the master response. If the remaining space is too small, it is recommended to suspend the communication after several communication cycles.

Table 2.18 CSV Command for 2 channel HSP

| BYTE | Definition       | Command         | Response       | Master Cyclic     |
|------|------------------|-----------------|----------------|-------------------|
|      |                  |                 |                | Response          |
| 0    | Command ID       | 0x16            | 0x16           | 0xBF              |
| 1    |                  | Cmd. Index      | Cmd. Index     | Error Code        |
| 2    | Statusword –     |                 | Statusword     | Current State     |
| 3    | Drive status     |                 |                | CRC8 Value        |
| 4    | Target Velocity  | Target Velocity | Current        |                   |
| 5    |                  | 1               | Position 1     |                   |
| 6    | Current Position |                 |                |                   |
| 7    |                  |                 |                |                   |
| 8    | Output Value     | Output Value    | Input Status 1 | FIFO Remaining    |
| 9    |                  | 1               |                |                   |
| 10   | Input Status     | Target          | Current        | FIFO Full Count   |
| 11   |                  | Velocity 2      | Position 2     | (The number of    |
|      |                  |                 |                | commands rejected |
|      |                  |                 |                | due to FIFO full) |
| 12   |                  |                 |                |                   |
| 13   |                  |                 |                |                   |
| 14   |                  | Output Value    | Input Status 2 | _                 |
| 15   |                  | 2               |                |                   |

Hint: To output two sets of Pulse, CONFIG 2 must set to High level.

**Cmd. Index**: The user-defined number, the Command Index of the command and response will be the same.

#### 2.1.17 CST Command

Command Description : Set Cyclic Synchronous Torque Command

Command ID: 0x17

State : Operational State

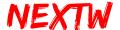

Category : Drive (OP\_Mode set to CST)

Table 2.19 CST Command

| BYTE | Definition       | Command    | Response         | Master Cyclic   |
|------|------------------|------------|------------------|-----------------|
|      |                  |            |                  | Response        |
| 0    | Command ID       | 0x17       | 0x17             | 0xBF            |
| 1    |                  | Cmd. Index | Cmd. Index       | Error Code      |
| 2    | Statusword –     |            | Statusword       | Current State   |
| 3    | Drive status     |            |                  | CRC8 Value      |
| 4    | Torque –         | Torque     | Current Position |                 |
| 5    | Target Torque    |            |                  |                 |
| 6    | Command          |            |                  |                 |
| 7    |                  |            |                  |                 |
|      | Current Position |            |                  |                 |
| 8    | ALM Code -       |            | Current Torque   | FIFO Remaining  |
| 9    | Alarm Code       |            |                  |                 |
| 10   |                  |            | ALM Code         | FIFO Full Count |
| 11   | Current Torque   |            |                  | (The number of  |
|      |                  |            |                  | commands        |
|      |                  |            |                  | rejected due to |
|      |                  |            |                  | FIFO full)      |
| 12   | Reserved*        |            |                  |                 |
| 13   |                  |            |                  |                 |
| 14   |                  |            |                  |                 |
| 15   |                  |            |                  |                 |

<sup>\*</sup> BYTE12-15 is available only when CONFIG 2 is High level.

**Cmd. Index**: The user-defined number, the Command Index of the command and response will be the same.

Error Code CRC error count

Current State: Should be 0x08 (OP).

Hint: The CST command is to set the target torque of the slave. It is recommended that users plan the continuous torque output. Please send a CST command at least in one communication cycle. The user can send two or more CST commands in one communication cycle. Commands that have not been sent to the slave are temporarily stored in the FIFO. The space of the FIFO is limited. **Please note that if** 

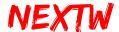

the FIFO has no space to store, the command will be ignored. The user should check the FIFO Remaining in the master response. If the remaining space is too small, it is recommended to suspend the communication after several communication cycles.

## 2.1.18 GO\_HOME Command

Command Description: Start the Homing Procedure

Command ID: 0x18

State : Operational State

Category: Drive or NEXTW HSP

Table 2.20 GO\_HOME Command

|                  |                                                                                               | 1                                                                                                    |
|------------------|-----------------------------------------------------------------------------------------------|----------------------------------------------------------------------------------------------------|
| Definition       | Command                                                                                       | Response                                                                                                    |
| Command ID       | 0x18                                                                                          | 0x18                                                                                                    |
|                  | Command Index                                                                                 | Command Index                                                                                                    |
| Statusword –     |                                                                                               | Statusword                                                                                                    |
| Drive status     |                                                                                               |                                                                                                    |
| Current Position |                                                                                               | Current Position                                                                                                  |
|                  |                                                                                               |                                                                                                    |
|                  |                                                                                               |                                                                                                    |
|                  |                                                                                               |                                                                                                    |
| ALM Code - Alarm |                                                                                               | Current Torque                                                                                                    |
| Code             |                                                                                               |                                                                                                    |
| Current Torque   |                                                                                               | ALM Code                                                                                                    |
|                  |                                                                                               |                                                                                                    |
| Reserved*        |                                                                                               |                                                                                                    |
|                  |                                                                                               |                                                                                                    |
|                  |                                                                                               |                                                                                                    |
|                  |                                                                                               |                                                                                                    |
|                  | Command ID  Statusword – Drive status  Current Position  ALM Code - Alarm Code Current Torque | Command ID 0x18  Command Index  Statusword – Drive status  Current Position  ALM Code - Alarm Code Current Torque |

<sup>\*</sup> BYTE12-15 is available only when CONFIG 2 is High level.

**Command Index**: The user-defined number, the Command Index of the command and response will be the same.

Hint 1: The modes of operation must be specified by SDO\_WR before executing GO\_HOME command. Please refer to the slave instructions and confirm the Homing Method type.

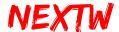

| 6060h | 0 | Modes of Operation | 1 Byte | 6    | Homing Mode       |
|-------|---|--------------------|--------|------|-------------------|
| 6098h | 0 | Homing Method      | 1 Byte | 0~35 | Set Homing Method |

It can also set the parameters through SDO\_WR, including:

| Index | SubIndex | Name                           | Size    |
|-------|----------|--------------------------------|---------|
| 607Ch | 0        | Home Offset                    | 4 Bytes |
| 6099h | 1        | Speed during search for switch | 4 Bytes |
| 6099h | 2        | Speed during search for zero   | 4 Bytes |
| 609Ah | 0        | Homing Acceleration            | 4 Bytes |

Hint 2: It will switch the operation mode back to the original setting mode (CSP / CSV / CST) automatically when go home finished.

Hint 3: The HSP second axis related object index is the first axis index + 0x800. (Please refer to the NEXTW HSP User Manual for details.)

Hint 4: Before the next GO\_HOME command, ALL homing slaves must be completed (or terminated) the homing procedure.

## 2.1.19 ABORT\_HOME Command

Command Description: Terminate GO\_HOME Procedure of ALL the Slaves

• Command ID: 0x19

State : Operational State

Category : Drive or NEXTW HSP

Table 2.21 ABORT\_HOME Command

| BYTE | Definition       | Command       | Response         |
|------|------------------|---------------|------------------|
| 0    | Command ID       | 0x19          | 0x19             |
| 1    |                  | Command Index | Command Index    |
| 2    | Statusword –     |               | Statusword       |
| 3    | Drive status     |               |                  |
| 4    | Current Position |               | Current Position |
| 5    |                  |               |                  |
| 6    |                  |               |                  |
| 7    |                  |               |                  |
| 8    | ALM Code - Alarm |               | Current Torque   |
| 9    | Code             |               |                  |
| 10   | Current Torque   |               | ALM Code         |
| 11   |                  |               |                  |

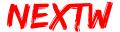

| 12 | Reserved* | <br> |  |
|----|-----------|------|--|
| 13 |           |      |  |
| 14 |           |      |  |
| 15 |           |      |  |

<sup>\*</sup> BYTE12-15 is available only when CONFIG 2 is High level.

**Command Index**: The user-defined number, the Command Index of the command and response will be the same.

Hint 1: Statusword bit10 and bit12 returned by the slave can know the homing status. Go home procedure has been completed when bit10 and bit12 are both 1. **All** slaves will be forced to terminate the homing procedure using the ABORT\_HOME command.

Hint 2: ABORT\_HOME command will terminate the ALL slaves homing procedure. (Not terminate single slave)

#### 2.1.20 LIO\_RD Command

Command Description: Read Input Status on the ECM IC

• Command ID: 0x0021

• State: All state

• Category : ECM(The First Command)

Table 2.22 LIO\_RD Command

| BYTE | Definition   | Command    | Response      |  |
|------|--------------|------------|---------------|--|
| 0    | Command ID   | 0x0021     | 0x21          |  |
| 1    |              |            | Error Code    |  |
| 2    | Reserved     |            | Current State |  |
| 3    | CRC8 Value** | CRC8 Value | CRC8 Value    |  |
| 4    | Input Status |            | Input Status  |  |
| 5    |              |            |               |  |
| 6    |              |            |               |  |
| 7    |              |            |               |  |
| 8    | Reserved     |            |               |  |
| 9    |              |            |               |  |
| 10   |              |            |               |  |
| 11   |              |            |               |  |
| 12   | Reserved*    |            |               |  |

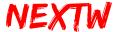

ECM-SK User Guide

 14

 15

Note: The LIO pin is directly provided by the ECM IC. Please design an isolation circuit to avoid IC damage. 3.3V is High level and 0V is Low level.

#### 2.1.21 LIO\_WR Command

Command Description: Write Output Values on the ECM IC

• Command ID: 0x0022

• State: All state

Category : ECM(The First Command)

Table 2.23 LIO\_WR Command

|      |              | _            |               |
|------|--------------|--------------|---------------|
| BYTE | Definition   | Command      | Response      |
| 0    | Command ID   | 0x0022       | 0x22          |
| 1    |              |              | Error Code    |
| 2    | Reserved     |              | Current State |
| 3    | CRC8 Value** | CRC8 Value   | CRC8 Value    |
| 4    | Output Value | Output Value |               |
| 5    |              |              |               |
| 6    |              |              |               |
| 7    |              |              |               |
| 8    | Reserved     |              |               |
| 9    |              |              |               |
| 10   |              |              |               |
| 11   |              |              |               |
| 12   | Reserved*    |              |               |
| 13   |              |              |               |
| 14   |              |              |               |
| 15   |              |              |               |
|      |              |              |               |

<sup>\*</sup> BYTE12-15 is available only when CONFIG 2 is High level.

Note: The LIO pin is directly provided by the ECM IC. Please design an isolation circuit to avoid IC damage. 3.3V is High level and 0V is Low level.

<sup>\*</sup> BYTE12-15 is available only when CONFIG 2 is High level.

<sup>\*\*</sup> For the CRC8 Value, please refer to <u>2.2 Response Data</u>. To enable the CRC check or not can be set through <u>2.1.5 SET EX</u>

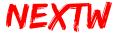

\*\* For the CRC8 Value, please refer to <u>2.2 Response Data</u>. To enable the CRC check or not can be set through <u>2.1.5 SET\_EX</u>

## 2.1.22 SW\_RESET Command

Command Description : Reset

Command ID: 0x00BB

• State : All state

Category : ECM(The First Command)

Table 2.24 SW\_RESET Command

| BYTE | Definition | Command | Response |
|------|------------|---------|----------|
| 0    | Command ID | 0x00BB  |          |
| 1    |            |         |          |
| 2    | Reserved   |         |          |
| 3    |            |         |          |
| 4    | Reserved   |         |          |
| 5    |            |         |          |
| 6    |            |         |          |
| 7    |            |         |          |
| 8    | Reserved   |         |          |
| 9    |            |         |          |
| 10   |            |         |          |
| 11   |            |         |          |
| 12   | Reserved*  |         |          |
| 13   |            |         |          |
| 14   |            |         |          |
| 15   |            |         |          |

<sup>\*</sup> After Reset, all variables will be reset, and the opened USB connection will be interrupted and closed. To continue the transfer, the USB connection must be reopened.

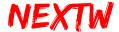

# 2.2 Response Data

Command and response data are delivered simultaneously. Due to the data transfer cycle, the response data received in the current time is the result of the last command. Some commands (such as SET\_STATE, SDO\_RD, SDO\_WR, etc.) will respond after several cycles. The first 12 Bytes of the response data are the Master information. The first 4 Bytes of the Master information are Cmd. ID, Error Code, Current State and CRC8 Value. When CONFIG 2 is Low level, the response data of each slave is 12 bytes, and its meaning is as follows:

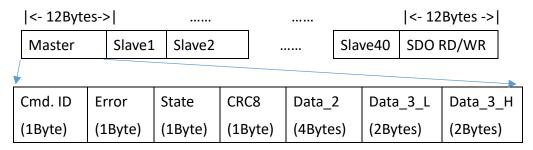

**Cmd. ID** Return the command ID (such as SET\_STATE, SET\_AXIS, SET\_DC, etc.). It will return 0xBF in OP state.

Error Command rejected code due to invalid format.

State Current state

-INIT: 0x01

-PRE\_OP: 0x02 -SAFE OP: 0x04

-OP: 0x08

**CRC8** Cyclic Redundancy Check value of response data. The method is as follows:

STEP 1: Record the CRC8 value first, and fill the field with 0.

STEP 2: A total of 504 Bytes (or 512 Bytes) of the response data are using following

CRC8 polynomial: CRC-8:  $X^8 + X^2 + X + 1$ , Initial value is 0x5A

STEP 3: Calculate the CRC8 value, which should match the value recorded in STEP 1.

(This value is sent or not can be set by 2.1.5 SET EX command)

Data\_2 Result of command (different meanings depending on the command).

**Data\_3\_L** Show the FIFO remaining in <u>OP state</u>.

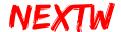

**Data\_3\_H** Show the number of commands rejected due to FIFO full in <u>OP state</u>. From the 13th Byte to the 492Byte of the response data are the Slaves information. The first 2 Bytes of the drive slave is Cmd. ID and OP Mode. When CONFIG 2 is Low level, the response data of each slave is 12 bytes, and its meaning is as follows:

| <- 12Bytes-> <- 12Bytes-> |  |                   |      |        |       |          |     | <- 12Bytes | s ->     |    |
|---------------------------|--|-------------------|------|--------|-------|----------|-----|------------|----------|----|
| Master                    |  | Slave1            |      | Slave2 |       |          | Sla | ve40       | SDO RD/W | /R |
|                           |  |                   |      |        |       | •        |     |            |          |    |
| Cmd. ID OP Mode           |  | Dat               | ta_1 | D      | ata_2 | Data     | _3L | Data_3H    |          |    |
| (1Byte) (1Byte)           |  | (2Bytes) (4Bytes) |      | (2By   | tes)  | (2Bytes) |     |            |          |    |

Cmd. ID Return the command ID

**OP\_Mode** Drive slave operating mode in the <u>OP state</u>. This is the standard of CoE Object 0x6060, the meaning is as following:

-Homing: 0x06

-CSP: 0x08

-CSV: 0x09

-CST: 0x0A

- **Data\_1** Drive slave Status Word in the <u>OP state</u>. This is the standard of CoE Object 0x6041. For the definitions please refer to the slave instructions.
- **Data\_2** Drive slave Current Position in the <u>OP state</u>. This is the standard of CoE Object 0x6064.
- **Data\_3\_L** Drive slave Current Torque in the <u>OP state</u>. This is the standard of CoE Object 0x6077.
- **Data\_3\_H** Drive slave Error Code in the <u>OP state</u>. This is the standard of CoE Object 0x603F.

When CONFIG 2 is High level, the response data of each slave is 16 bytes. The first 12 bytes are the same as above. Only the NEXTW HSP slave will use the last 4 Bytes in the CSP/CSV command.

| <- 16Bytes-> | >      |        |             | <- 16Bytes -> |
|--------------|--------|--------|-------------|---------------|
| Master       | Slave1 | Slave2 | <br>Slave30 | SDO RD/WR     |

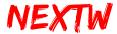

# Chapter 3 Operational Process Example

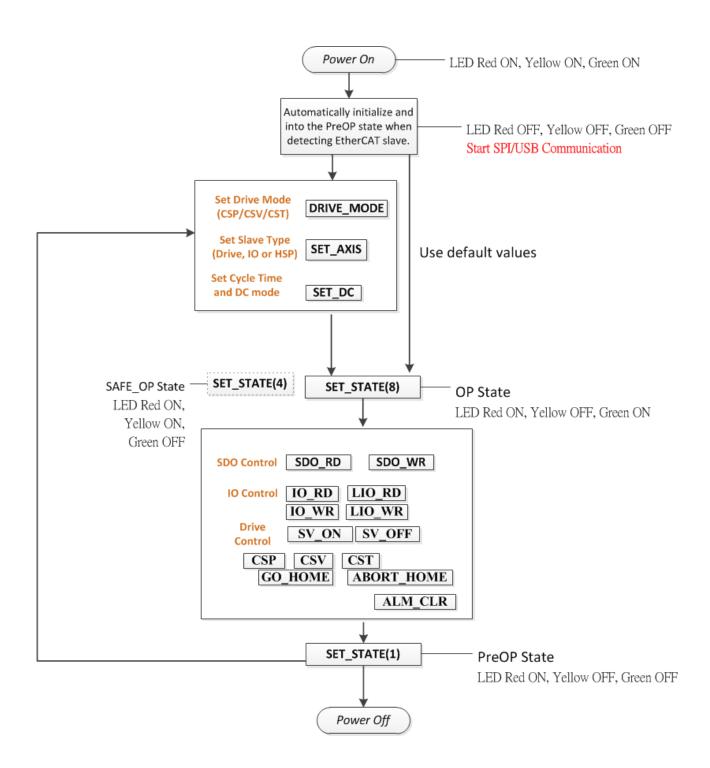

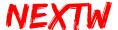

# Chapter 4 Dynamic Library

# 4.1 Introduction to Dynamic Library

"NEXTWUSBLib.dll" is a dynamic library for the ECM-SK via USB port in the Windows operating system. Support languages include C++, Visual Basic .NET, C# .NET, etc. "NEXTWUSBLib.dll" must be placed in the same directory as the .exe file.

"NEXTWUSBLib.lib" is a reference file for developing C++ programs.

"NEXTWUSB\_dotNET.dll" is a function prototype file for .NET languages. It should be added to the project during program development.

# 4.2 NEXTWUSBLib Library

The NEXTWUSBLib library supports C++ and .NET series programming languages such as Visual Basic .NET, C# .NET, etc. It is referenced during the execution phase of the program, so it must be placed in the same directory as the executable file. Table 4.1 is the main function of the "NEXTWUSBLib.dll" dynamic library.

Table 4.1 「NEXTWUSBLib.dll」 main function

| Function Name | Function Description             | Ref.         |
|---------------|----------------------------------|--------------|
| OpenECMUSB()  | Open USB connection with ECM-SK  | <u>4.2.1</u> |
| CloseECMUSB() | Close USB connection with ECM-SK | 4.2.2        |
| ECMUSBWrite() | Write command to ECM-SK via USB  | 4.2.3        |
| ECMUSBRead()  | Read data from ECM-SK via USB    | 4.2.4        |

#### **4.2.1 OpenECMUSB Function**

Prototype bool OpenECMUSB()

Argument Void

Return Type bool (Indicates whether the open connection is successful or not.)

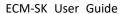

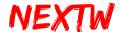

Description

Open USB connection with ECM-SK. If the return value is False, there are the following possible reasons:

- ECM-SK is not connected to any USB port.
- ECM-SK CONFIG 0 is not set correctly.
- ECM-SK detect no EtherCAT Slave.
- ECM-SK has been opened by other programs.
- The power supply of the USB port is insufficient, resulting in the ECM-SK not working properly.

#### **4.2.2 CloseECMUSB Function**

Prototype void CloseECMUSB()

Argument Void
Return Type Void

Description Close the USB connection with ECM-SK and release resources.

#### **4.2.3 ECMUSBWrite Function**

Prototype ECMUSBWrite(unsigned char \* data, unsigned long dwlength)

Argument data unsigned char array pointer. The array stores the

command data to be written.

dwlength 4 bytes unsigned long. Indicate the number of written

bytes. Since each exchange of data is 504 or 512 bytes,

this value should be 504 or 512.

Return Type bool (Indicates whether the write command is successful or not.)

Description Write command to ECM-SK via USB. If the return value is False, there

are the following possible reasons:

 ECM-SK is not opened, please call OpenECMUSB to open the connection.

 The connection is invalid. The USB port may be failed or removed.

#### **4.2.4 ECMUSBRead Function**

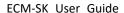

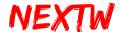

Prototype ECMUSBRead(unsigned char \* data, unsigned long dwlength)

Argument data unsigned char array pointer. The array will store the

response data.

dwlength 4 bytes unsigned long. Indicate the number of read bytes.

Since each exchange of data is 504 or 512 bytes, this value

should be 504 or 512.

Return Type bool (Indicates whether the read response is successful or not.)

Description Read response data from ECM-SK via USB. If the return value is False,

there are the following possible reasons:

ECM-SK is not opened, please call OpenECMUSB to open the

connection.

• The connection is invalid. The USB port may be failed or

removed.

# 4.3 NEXTWUSB\_dotNET Library

The NEXTWUSB\_dotNET library supports .NET series programming languages such as Visual Basic .NET and C# .NET. Provides constant definitions, structures, and functions related to ECM-SK in the .NET environment. This library needs to be added to the project reference during the design phase. The implementation phase will still refer to "NEXTWUSBLib.dll". "NEXTWUSBLib.dll" will still be placed in the same directory as the executable file. Table 4.2 is the main function of the "NEXTWUSB\_dotNET\_XXB.dll" dynamic library, and Table 4.3 is the "NEXTWUSB\_dotNET\_XXB.dll" dynamic library command structure.

Table 4.2 NEXTWUSB\_dotNET\_XXB.dll main function

| Group     | Constant Name | Туре  | Value | Description                |  |
|-----------|---------------|-------|-------|----------------------------|--|
| Maximum   | DEF_MA_MAX    | Int32 | 42    | NEXTWUSB_dotNET_12B.dll    |  |
| number of |               |       |       | includes 1 ECM, 40 Slaves, |  |
| axes      |               |       |       | and 1 SDO RD/WR field.     |  |
|           |               |       | 32    | NEXTWUSB_dotNET_16B.dll    |  |
|           |               |       |       | includes 1 ECM, 30 Slaves, |  |

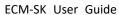

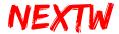

| NIC_INIT                                                                                                    |            | <u> </u>          |       |            | ECM-SK User Guide           |  |
|----------------------------------------------------------------------------------------------------|------------|-------------------|-------|------------|-----------------------------|--|
| STATE_INIT                                                                                                    |            |                   |       |            | and 1 SDO RD/WR field.      |  |
| STATE_PRE_OP                                                                                                    |            | NIC_INIT          | Int32 | 0          | Initial network State       |  |
| State                                                                                                    |            | STATE_INIT        | Int32 | 1          | EtherCAT Init State         |  |
| STATE_SAFE_OP                                                                                                    |            | STATE_PRE_OP      | Int32 | 2          | EtherCAT PreOP State        |  |
| Drive   Mode   CSV_MODE   Int32   9   CSV Mode   CSV_MODE   Int32   9   CSV Mode   CSV_MODE   Int32   10   CST Mode   TREERUN   Int32   10   CST Mode   DCSYNC   Int32   1   DC Synchronize   DRIVE   Int16   Ox0   Drive   IO   HSP   Int16   Ox2   HSP   None   Int16   Ox5   None   Int16   Ox0   Get Status   SET_STATE   Int16   Ox00   Get Status   SET_STATE   Int16   Ox00   Set ECM State   SET_AXIS   Int16   Ox00   Set ECM Cycle Time   DRIVE_MODE   Int16   Ox03   Set ECM Cycle Time   SDO_RD   Int16   Ox00   Set Mode of Servo Drive   SDO_WR   Int16   Ox00   Set Mode of Servo Drive   SDO_WR   Int16   Ox00   Set Service Data Objects   SV_ON   Int16   Ox10   Clear Alarm of Slave   SV_ON   Int16   Ox11   Set Servo ON   SV_OFF   Int16   Ox12   Set Servo OFF   IO_RD   Int16   Ox13   Read Digital Input Status   Io_WR   Int16   Ox15   Set Cyclic Synchronous   Position Command   CSV   Int16   Ox15   Set Cyclic Synchronous   Velocity Command   Ox16   Clear Alarm of Set Cyclic Synchronous   Velocity Command   Ox16   Ox16   Set Cyclic Synchronous   Ox16   Ox16   Set Cyclic Synchronous   Ox16   Ox16   Set Cyclic Synchronous   Ox16   Ox16   Set Cyclic Synchronous   Ox16   Ox16 | State      | STATE_SAFE_OP     | Int32 | 4          | EtherCAT SafeOP State       |  |
| Drive   Mode   CSV_MODE   Int   32   9   CSV Mode   CST_MODE   Int   32   10   CST Mode                                                                                                    |            | STATE_OPERATIONAL | Int32 | 8          | EtherCAT OP State           |  |
| Mode                                                                                                    | Drive      | CSP_MODE          | Int32 | 8          | CSP Mode                    |  |
| DC Mode                                                                                                    |            | CSV_MODE          | Int32 | 9 CSV Mode |                             |  |
| DC Mode   DCSYNC                                                                                                    | ivioue     | CST_MODE          | Int32 | 10         | CST Mode                    |  |
| DCSYNC                                                                                                    | DC Modo    | FREERUN           | Int32 | 0          | Free Run                    |  |
| IO                                                                                                    | DC WIOGE   | DCSYNC            | Int32 | 1          | DC Synchronize              |  |
| HSP                                                                                                    |            | DRIVE             | Int16 | 0x0        | Drive                       |  |
| HSP                                                                                                    | Slavo Typo | IO                | Int16 | 0x1        | 10                          |  |
| Command   SET_STATUS                                                                                                    | Slave Type | HSP               | Int16 | 0x2        | HSP                         |  |
| SET_STATE                                                                                                    |            | None              | Int16 | 0xF        | None                        |  |
| SET_AXIS                                                                                                    |            | GET_STATUS        | Int16 | 0x00       | Get Status                  |  |
| Command ID  SET_DC  Int 16  0x03  Set ECM Cycle Time  DRIVE_MODE  Int 16  0x06  Set Mode of Servo Drive  SDO_RD  Int 16  0x07  Read Service Data Objects  SDO_WR  Int 16  0x08  Write Service Data Objects  ALM_CLR  Int 16  0x10  Clear Alarm of Slave  SV_ON  Int 16  0x11  Set Servo ON  SV_OFF  Int 16  0x12  Set Servo OFF  IO_RD  Int 16  0x13  Read Digital Input Status  ID  CSP  Int 16  0x15  Set Cyclic Synchronous  Position Command  CSV  Int 16  0x16  Set Cyclic Synchronous  Velocity Command                                                                                                    |            | SET_STATE         | Int16 | 0x01       | Set ECM State               |  |
| SET_DC                                                                                                    | Command    | SET_AXIS          | Int16 | 0x02       | Set Slaves Type             |  |
| DRIVE_MODE  Int16  SDO_RD  Int16  Ox07  Read Service Data Objects  SDO_WR  Int16  Ox08  Write Service Data Objects  ALM_CLR  Int16  Ox10  Clear Alarm of Slave  SV_ON  Int16  Ox12  Set Servo OFF  IO_RD  Int16  Ox13  Read Digital Input Status  Command  ID  CSP  Int16  Ox15  Set Cyclic Synchronous  Position Command  CSV  Int16  Ox16  Set Cyclic Synchronous  Velocity Command                                                                                                    |            | SET_DC            | Int16 | 0x03       | Set ECM Cycle Time          |  |
| SDO_WR                                                                                                    | טו         | DRIVE_MODE        | Int16 | 0x06       | Set Mode of Servo Drive     |  |
| ALM_CLR Int16 0x10 Clear Alarm of Slave  SV_ON Int16 0x11 Set Servo ON  SV_OFF Int16 0x12 Set Servo OFF  IO_RD Int16 0x13 Read Digital Input Status  IO_WR Int16 0x14 Write Digital Output Values  CSP Int16 0x15 Set Cyclic Synchronous  Position Command  CSV Int16 0x16 Set Cyclic Synchronous  Velocity Command                                                                                                    |            | SDO_RD            | Int16 | 0x07       | Read Service Data Objects   |  |
| SV_ON SV_OFF Int16 Ox12 Set Servo OFF IO_RD Int16 Ox13 Read Digital Input Status  ID CSP Int16 Ox14 Write Digital Output Values Position Command CSV Int16 Ox16 Set Cyclic Synchronous Velocity Command                                                                                                    |            | SDO_WR            | Int16 | 0x08       | Write Service Data Objects  |  |
| SV_OFF Int16 0x12 Set Servo OFF  IO_RD Int16 0x13 Read Digital Input Status  IO_WR Int16 0x14 Write Digital Output Values  CSP Int16 0x15 Set Cyclic Synchronous  Position Command  CSV Int16 0x16 Set Cyclic Synchronous  Velocity Command                                                                                                    |            | ALM_CLR           | Int16 | 0x10       | Clear Alarm of Slave        |  |
| Command IO_WR Int16 0x13 Read Digital Input Status  ID CSP Int16 0x14 Write Digital Output Values  CSV Int16 0x15 Set Cyclic Synchronous  Position Command  CSV Int16 0x16 Set Cyclic Synchronous  Velocity Command                                                                                                    |            | SV_ON             | Int16 | 0x11       | Set Servo ON                |  |
| Command IO_WR Int16 0x14 Write Digital Output Values  ID CSP Int16 0x15 Set Cyclic Synchronous  Position Command  CSV Int16 0x16 Set Cyclic Synchronous  Velocity Command                                                                                                    |            | SV_OFF            | Int16 | 0x12       | Set Servo OFF               |  |
| ID CSP Int16 Ox15 Set Cyclic Synchronous Position Command CSV Int16 Ox16 Set Cyclic Synchronous Velocity Command                                                                                                    |            | IO_RD             | Int16 | 0x13       | Read Digital Input Status   |  |
| Position Command  CSV Int16 Ox16 Set Cyclic Synchronous  Velocity Command                                                                                                    | Command    | IO_WR             | Int16 | 0x14       | Write Digital Output Values |  |
| CSV Int 16 Ox 16 Set Cyclic Synchronous Velocity Command                                                                                                    | ID         | CSP               | Int16 | 0x15       | Set Cyclic Synchronous      |  |
| Velocity Command                                                                                                    |            |                   |       |            | Position Command            |  |
|                                                                                                    |            | CSV               | Int16 | 0x16       | Set Cyclic Synchronous      |  |
| CST Int 16 Ox17 Set Cyclic Synchronous                                                                                                    |            |                   |       |            | Velocity Command            |  |
|                                                                                                    |            | CST               | Int16 | 0x17       | Set Cyclic Synchronous      |  |

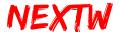

|         |            |       |      | ECIVI SIC OSCI GUIGE       |  |
|---------|------------|-------|------|----------------------------|--|
|         |            |       |      | Torque Command             |  |
|         | GO_HOME    | Int16 | 0x18 | Start the Go Home          |  |
|         |            |       |      | Procedure                  |  |
|         | ABORT_HOME | Int16 | 0x19 | Force Termination of the   |  |
|         |            |       |      | slave GO_HOME Procedure    |  |
|         | LIO_RD     | Int16 | 0x21 | Read Input status on the   |  |
| Command |            |       |      | ECM IC                     |  |
| ID      | LIO_WR     | Int16 | 0x22 | Write Output Values on the |  |
|         |            |       |      | ECM IC                     |  |

Table 4.3 「NEXTWUSB dotNET 12B.dll | Structure

| Structure | Member Name | Туре  |
|-----------|-------------|-------|
| transData | CMD         | Int16 |
|           | Pram        | Int16 |
|           | Data1       | Int32 |
|           | Data2       | Int32 |

"NEXTWUSB\_dotNET\_12B.dll" contains two public variables (cmdData and respData). These two public variables are array type with a length of 42, which include 1 ECM and 40 slave data, plus a SDO RD/WR field. Table 4.4 is the "NEXTWUSB\_dotNET\_16.dll" dynamic library command structure.

Table 4.4 「NEXTWUSB\_dotNET\_16B.dll」Structure

| Structure | Member Name | Туре  |
|-----------|-------------|-------|
| transData | CMD         | Int16 |
|           | Pram        | Int16 |
|           | Data1       | Int32 |
|           | Data2       | Int32 |
|           | Data3       | Int32 |

"NEXTWUSB\_dotNET\_16B.dll" contains two public variables (cmdData and respData). These two public variables are array type with a length of 32, which include 1 ECM and 30 slave data, plus a SDO RD/WR field. Table 4.5 is the "NEXTWUSB\_dotNET\_XX.dll" main function.

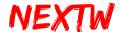

Table 4.5 「NEXTWUSB dotNET XXB.dll | main function

| Function Name  | Function Description             | Ref.  |
|----------------|----------------------------------|-------|
| OpenECMUSB()   | Open USB connection with ECM-SK  | 4.3.1 |
| CloseECMUSB()  | Close USB connection with ECM-SK | 4.3.2 |
| ECMUSBWrite()  | Write command to ECM-SK via USB  | 4.3.3 |
| ECMUSBRead()   | Read data from ECM-SK via USB    | 4.3.4 |
| ClearCmdData() | Clear the CmdData                | 4.3.5 |

#### **4.3.1 OpenECMUSB Function**

Prototype bool OpenECMUSB()

Argument Void

Return Type bool (Indicates whether the open connection is successful or not.)

Description Open USB connection with ECM-SK. If the return value is False, there

are the following possible reasons:

ECM-SK is not connected to any USB port.

- ECM-SK CONFIG 0 is not set correctly.
- ECM-SK detect no EtherCAT Slave.
- ECM-SK has been opened by other programs.
- The power supply of the USB port is insufficient, resulting in the ECM-SK not working properly.

#### 4.3.2 CloseECMUSB Function

Prototype void CloseECMUSB()

Argument Void
Return Type Void

Description Close the USB connection with ECM-SK and release resources.

#### **4.3.3 ECMUSBWrite Function**

Prototype bool ECMUSBWrite()

Argument Void

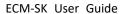

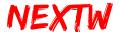

Return Type bool (Indicates whether the write command is successful or not.)

Description Write command to ECM-SK via USB. If the return value is False, there

are the following possible reasons:

 ECM-SK is not opened, please call OpenECMUSB to open the connection.

 The connection is invalid. The USB port may be failed or removed.

#### **4.3.4 ECMUSBRead Function**

Prototype bool ECMUSBRead()

Argument Void

Return Type bool (Indicates whether the read response is successful or not.)

Description Read response data from ECM-SK via USB. If the return value is False,

there are the following possible reasons:

 ECM-SK is not opened, please call OpenECMUSB to open the connection.

- The connection is invalid. The USB port may be failed or removed.
- CRC8 value verification failed.

#### 4.3.5 ClearCmdData Function

Prototype void ClearCmdData()

Argument Void Return Type Void

Description Clear the contents of cmdData so that all the contents value is 0.

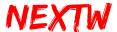

# 4.4 Visual Studio Environment Setting

This section takes Microsoft's Visual Studio 2010 as an example to explain the steps of the environment setting.

#### 4.4.1 C# .NET Environment Setting

Step 1: New Project –Select Windows Form App. or Console App. according to your needs.

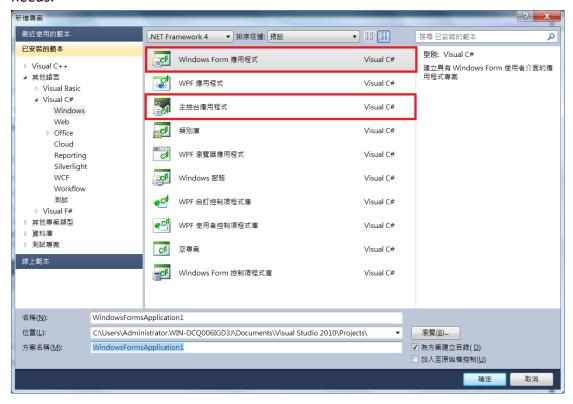

Step 2 - Solution Explorer -> Add -> Reference

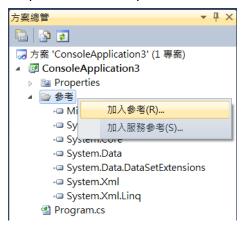

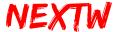

Step 3 –Browse... -> Select 「NEXTWUSB\_dotNET\_XXB.dll 」 and press OK button.

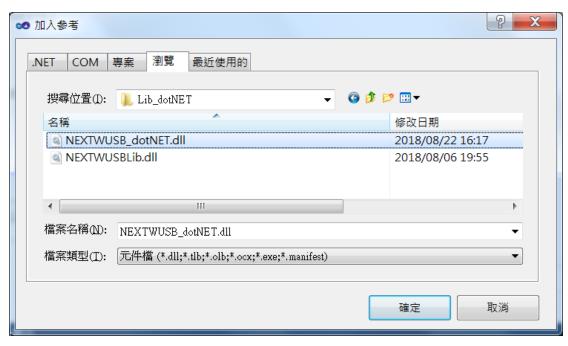

# Step 4 –Using Name Space 「NEXTWUSB\_dotNET\_XXB」

```
Jusing System;
using System.Collections.Generic;
using System.Linq;
using System.Text;
using NEXTWUSB_dotNET;
```

## Step 5 –Use the "NEXTWUSB\_dotNET.dll" dynamic library function

```
class Program
{
    static void Main(string[] args)
    {
        NEXTWUSB.OpenECMUSB();
        NEXTWUSB.ClearCmdData();
        NEXTWUSB.ECMUSBWrite();
        NEXTWUSB.ECMUSBRead();
        NEXTWUSB.CloseECMUSB();
    }
}
```

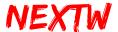

## 4.4.2 Visual Basic .NET Environment Setting

Step 1: New Project –Select Windows Form App. or Console App. according to your needs.

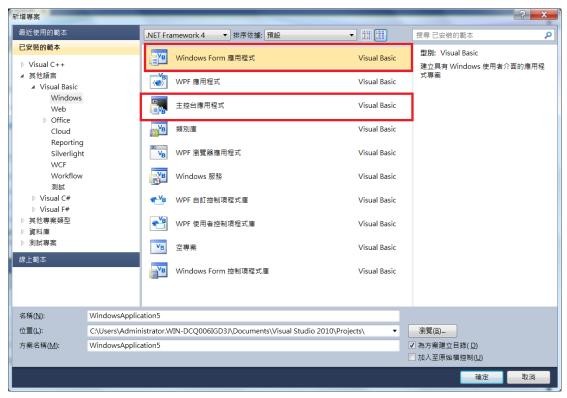

Step 2 - Solution Explorer -> Add -> Reference

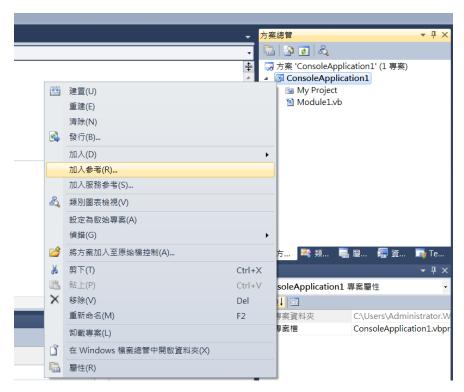

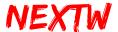

Step 3 –Browse... -> Select 「NEXTWUSB\_dotNET\_XXB.dll 」 and press OK button.

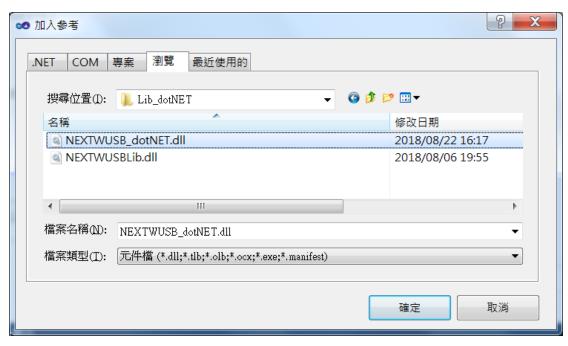

Step 4 – Imports Name Space 「NEXTWUSB\_dotNET\_XXB」

Step 5 –Use the "NEXTWUSB dotNET.dll" dynamic library function

```
Sub Main()

NEXTWUSB.OpenECMUSB()

NEXTWUSB.ClearCmdData()

NEXTWUSB.ECMUSBWrite()

NEXTWUSB.ECMUSBRead()

NEXTWUSB.CloseECMUSB()

End Sub
```

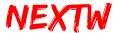

#### 4.4.3 C++ Environment Setting

Step 1: New Project – Select the project template according to your needs. Here is the example of "Win32 console application".

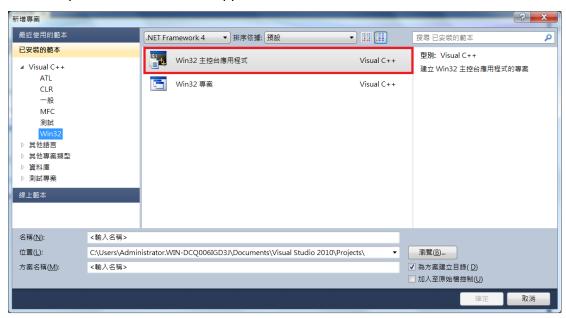

Step 2 – Project Properties -> Linker -> Input -> Addition Dependencies -> Add "NEXTWUSBLib.lib"

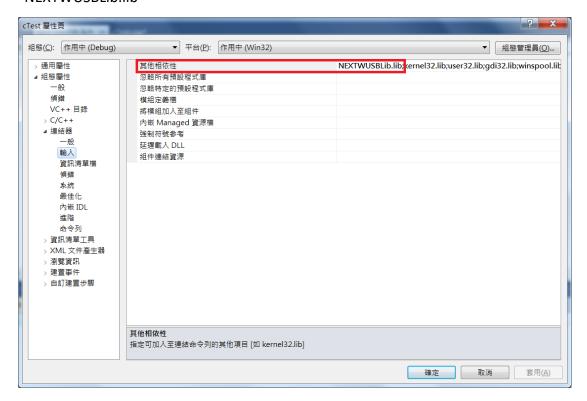

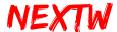

Step 3 – Project Properties -> VC++ Directories -> Include Directories / Library Directories Fill in the actual directory of "NEXTWUSBLib.h" and "NEXTWUSBLib.lib".

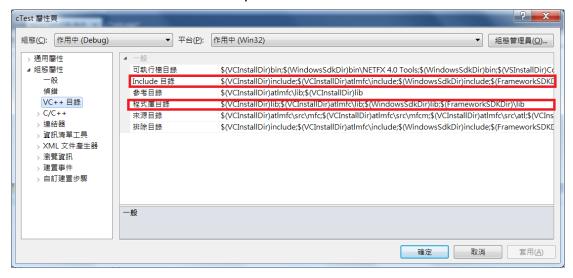

## Step 4 – Add Include File NEXTWUSBLib.h |

```
#include "stdafx.h"
#include "NEXTWUSBLib.h"
```

## Step 5 –Use the "NEXTWUSB.dll" dynamic library function

```
int _tmain(int argc, _TCHAR* argv[])
{
    OpenECMUSB();
    printf("Hello ECM USB");
    CloseECMUSB();
    return 0;
}
```